# Failure Comes in Flavors Part I: Anti-Patterns

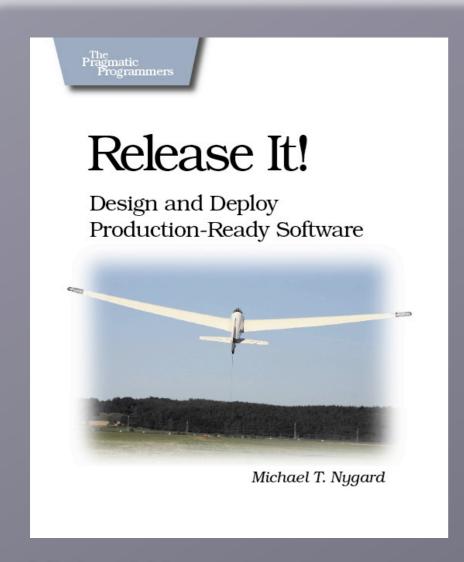

Michael Nygard mtnygard@gmail.com www.michaelnygard.com

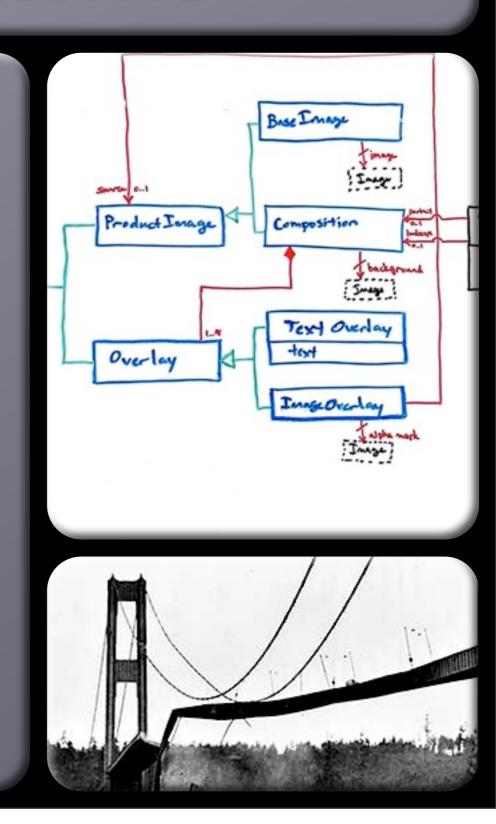

## Failure Comes in Flavors

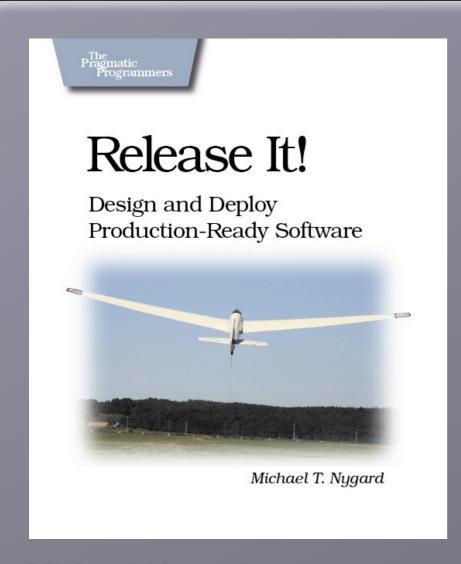

Michael Nygard mtnygard@gmail.com www.michaelnygard.com

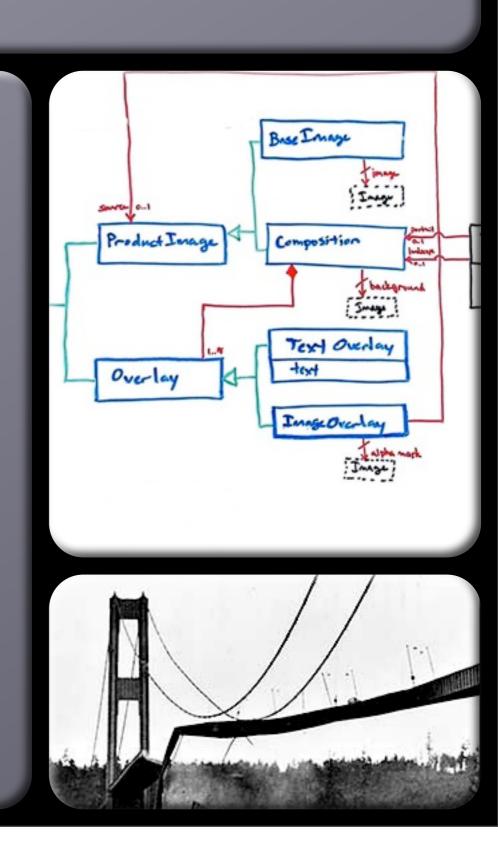

## About the Author

Michael Nygard

Application Developer/Architect – 20 years Web Developer – 14 years IT Operations – 6 Years

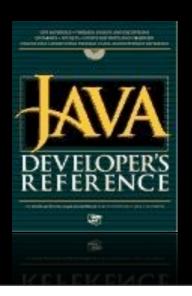

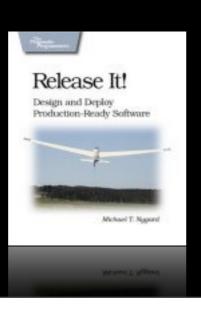

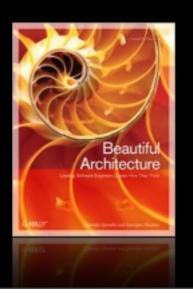

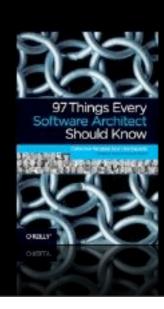

## About This Talk

Consequences of Production Failures

Stability Antipatterns

Failure-Oriented Mindset

# Consequences of Failure

# High-Consequence Environments

Users by the million
24 hours a day, 365 days a year
Millions in hardware and software
Revenue in the millions or billions
Highly interdependent systems

# Aiming for the Wrong Target

Projects cancelled before release.

The consultants' exodus.

Strong QA practices.

Clearly defined roles and responsibilities.

Separation between Development and Operations.

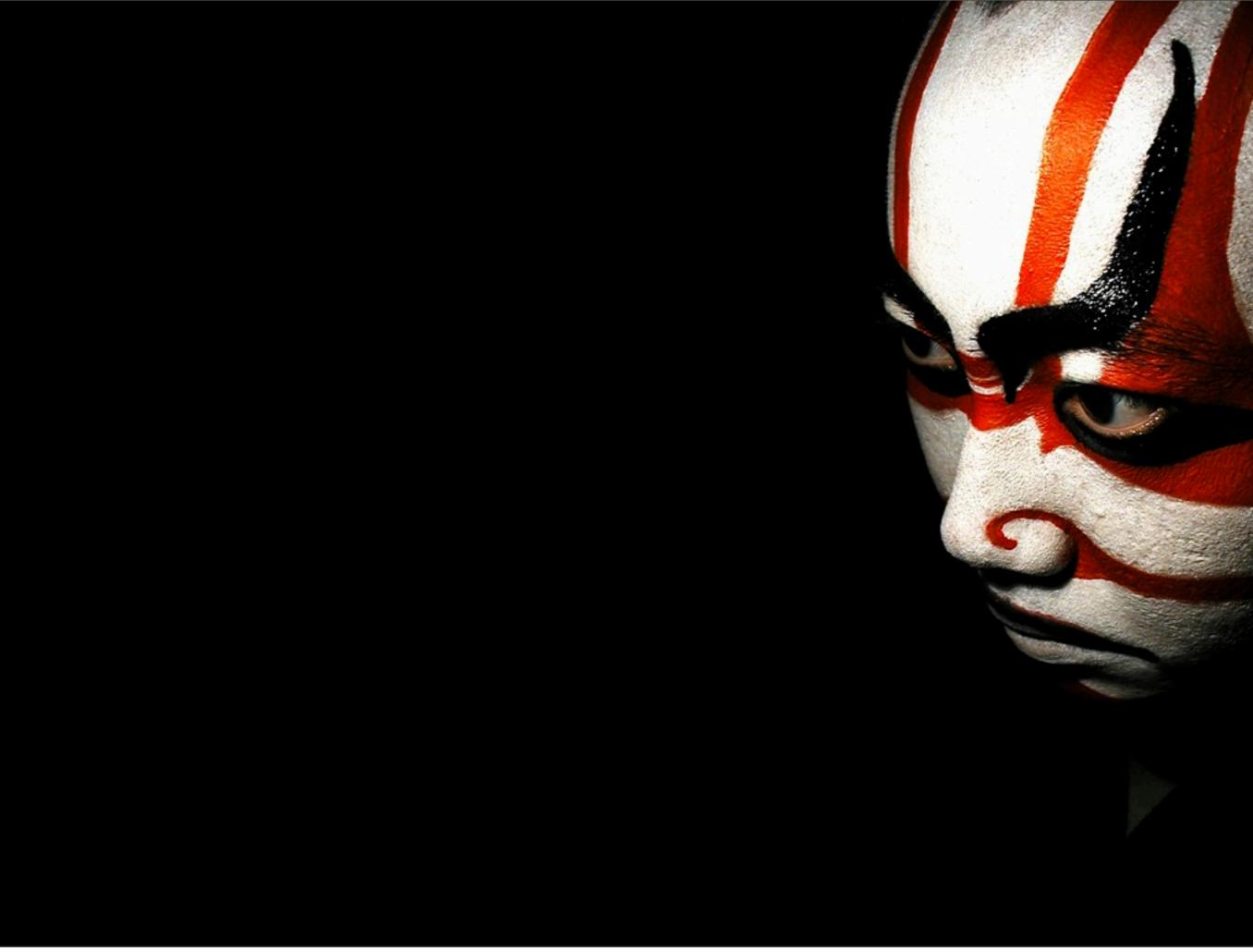

#### What you say:

"It hasn't really crashed. All the daemons are still running, it's just that the threads got deadlocked on a connection pool."

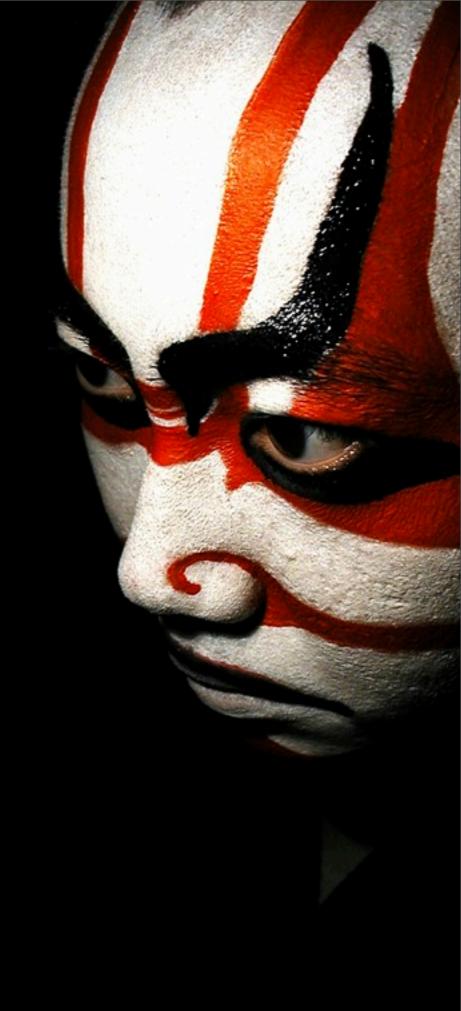

#### What you say:

"It hasn't really crashed. All the daemons are still running, it's just that the threads got deadlocked on a connection pool."

#### What they hear:

"... bla bla bla ... dead demons crashed the pool ..."

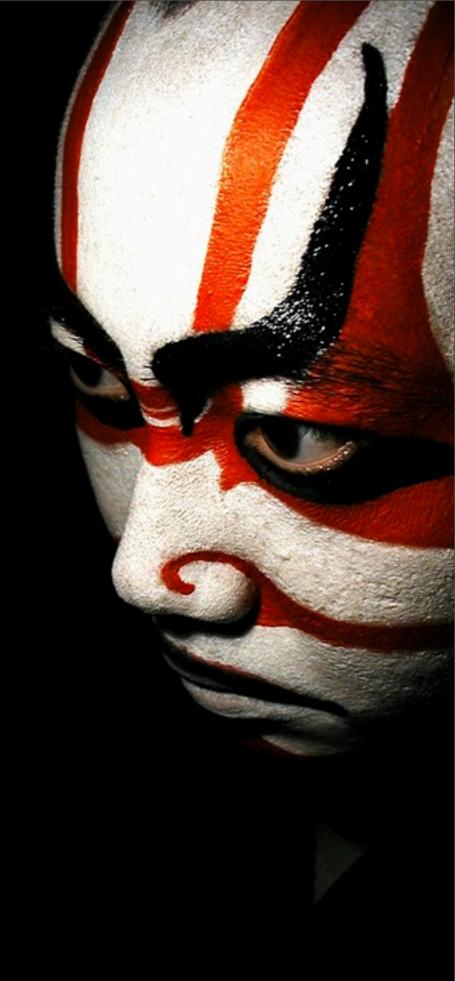

# Assumption #1

Users care about the things they do—features—not the software or hardware.

We naturally focus on our work the hardware and software—but we need to focus on features.

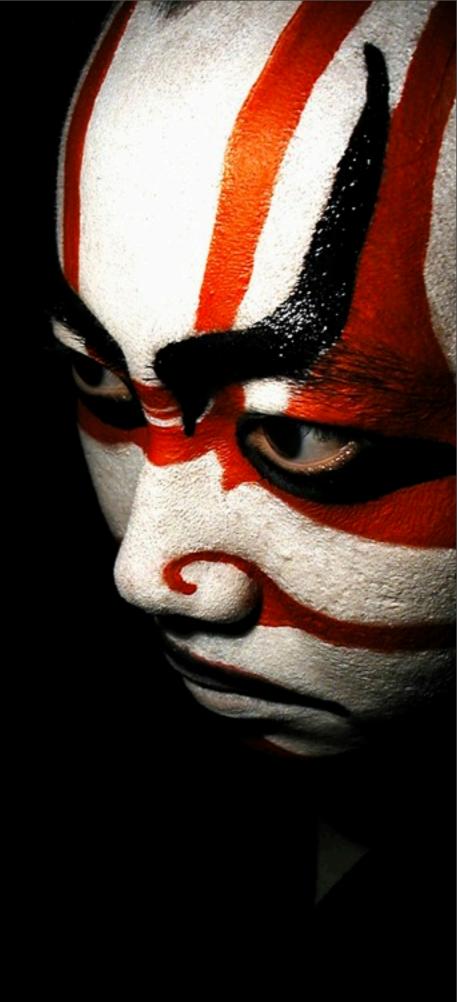

# Assumption #2

#### Failure is an invariant

No matter what you do, some portion of your application will be malfunctioning some appreciable part of the time.

Your can choose to engineer safe failure modes into your system or to accept whatever random failure modes naturally occur.

# Engineering Failure Modes

#### **Tolerance**

Absorb shocks, but do not transmit them.

#### Severability

Limit functionality instead of crashing completely.

#### Recoverability

Allow component-level restarts instead of rebooting the world.

#### Resilience

Recover from transient effects automatically.

These produce consistent availability of features.

# Stability Antipatterns

# Integration Points

Examine every arrow in the architecture diagram with deep suspicion

Party

ernal

ds

Integrations are the #1 risk to stability.

 Your first job is to protect against integration points.

Every socket, process, pipe, or remote procedure call can and will eventually kill your system.

Even database calls can hang, in obvious and not-so-obvious ways.

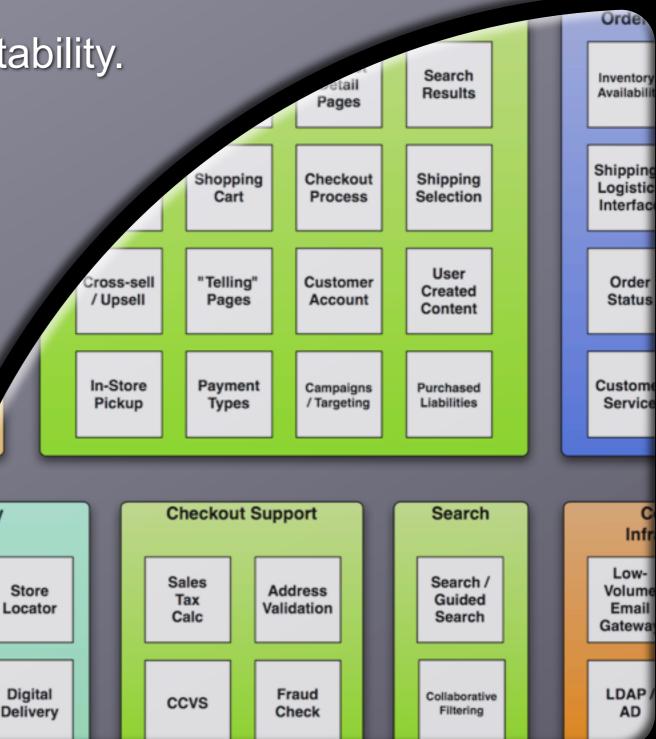

# "In Spec" vs. "Out of Spec"

Example: Request-Reply using XML over HTTP

#### "In Spec" failures

- TCP connection refused
- HTTP response code 500
- Error message in XML response

#### "Out of Spec" failures

- TCP connection accepted, but no data sent
- TCP window full, never cleared
- Server never ACKs TCP, causing very long delays as client retransmits
- Connection made, server replies with SMTP hello string
- Server sends HTML "link-farm" page
- Server sends one byte per second
- Server sends Weird Al catalog in MP3

Well-Behaved Errors

Wicked Errors

# Integration Points

- Be defensive. Assume every integration point can hang.
- Use timeouts everywhere.
- Time out on the whole communication, not just the connection.
- Beware vendor libraries.

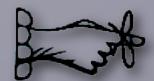

## Remember This

- Beware this necessary evil.
- Prepare for the many forms of failure.
- Know when to open up abstractions.
- Failures propagate quickly.
- Large systems fail faster than small ones.
- Apply "Circuit Breaker", "Use Timeouts", "Use Decoupling Middleware", and "Handshaking" to contain and isolate failures.
- Use "Test Harness" to find problems in development.

# Chain Reaction

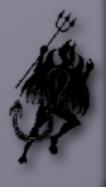

Failure in one component raises probability of failure in its peers

- Example:
  - Suppose S4 goes down
  - S1 S3 go from 25% of total to 33% of total
  - That's 33% more load
- Each one dies faster
- Failure moves horizontally across tier
- Common in search engines and application servers

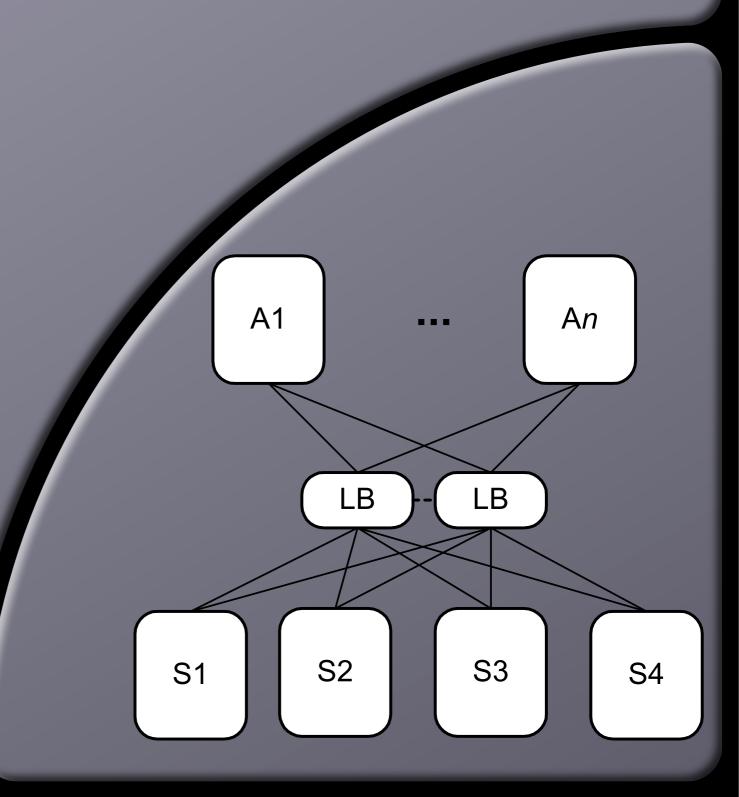

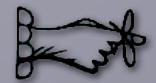

## Remember This

- One server down jeopardizes the rest.
- Hunt for Resource Leaks.
- Defend with "Bulkheads".

# Cascading Failure

Failure in one system causes calling systems to be jeopardized

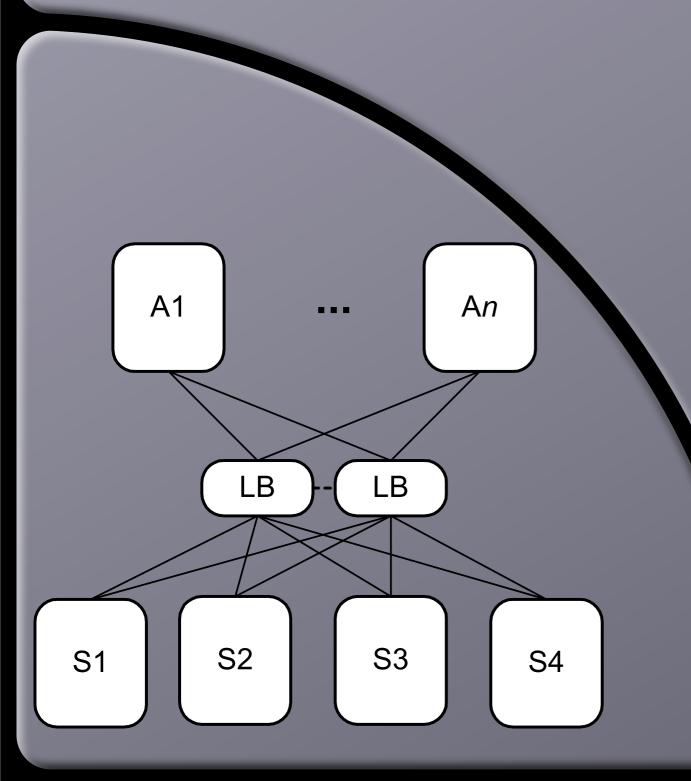

#### Example:

System S goes down, causing calling system A to get slow or go down.

Failure moves vertically across tiers

Common in enterprise services and SOAs

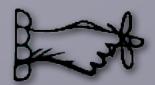

## Remember This

- Prevent Cascading Failure to stop cracks from jumping the gap.
- Think "Damage Containment"
- Scrutinize resource pools, they get exhausted when the lower layer fails.
- Defend with "Use Timeouts" and "Circuit Breaker".

### Users

Can't live with them...

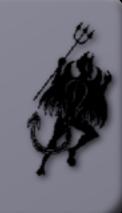

- Ways that users cause instability
  - Sheer traffic
  - Flash mobs
  - Click-happy
- Malicious users
  - Screen-scrapers
  - Badly configured proxy servers

## The first type of "bad" user

- Front-page viewer
  - Creates useless sessions
  - Ties up memory for no reason
- Application servers are all fragile to sessions
  - Users can always create session floods, deliberately or inadvertently, killing memory
  - DDoS attacks usually break app servers

# Handle Traffic Surges Gracefully

- Turn off expensive features when the system is busy.
- Divert or throttle users. Preserve a good experience for some when you can't serve all.
- Reduce the burden of serving each user. Be especially frugal with memory.
  - Hold IDs, not object graphs.
  - Hold query parameters, not result sets.
- Differentiate people from bots. Don't keep sessions for bots.

# The second type of "bad" user

- Buyers
  - Most expensive type of user to service
  - Secure pages, requires more CPU cycles
  - $\circ$  More pages (10 12 per session)
  - External integrations: credit card processor, address verification, inventory management, shipping and fulfillment
- High conversion rate is bad for the systems!
- Your sponsors may not agree.

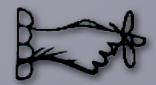

## Remember This

- Minimize the memory you devote to each user.
- Malicious users are out there.
- But, so are weird random ones.
- Users come in clumps: one, a few, or way too many.

## **Blocked Threads**

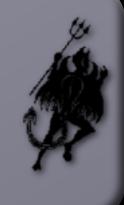

Request handling threads are precious. Protect them.

- Most common form of "crash": all request threads blocked
- Very difficult to test for:
  - Combinatoric permutation of code pathways.
  - Safe code can be extended in unsafe ways.
  - Errors are sensitive to timing and difficult to reproduce
  - Dev & QA servers never get hit with 10,000 concurrent requests.
- Best bet: keep threads isolated. Use well-tested, high-level constructs for cross-thread communication.
  - Learn to use java.util.concurrent or System.Threading

Example:

In a request-processing method:

```
String key = (String)request.getParameter(PARAM_ITEM_SKU);
Availability avl = globalObjectCache.get(key);
```

Example:

In a request-processing method:

```
String key = (String)request.getParameter(PARAM_ITEM_SKU);
Availability avl = globalObjectCache.get(key);
```

In GlobalObjectCache.get(String id), a synchronized method:

```
Object obj = items.get(id);
if(obj == null) {
  obj = remoteSystem.lookup(id);
}
...
```

• Example:

In a request-processing method:

```
String key = (String)request.getParameter(PARAM_ITEM_SKU);
Availability avl = globalObjectCache.get(key);
```

In GlobalObjectCache.get(String id), a synchronized method:

```
Object obj = items.get(id);
if(obj == null) {
  obj = remoteSystem.lookup(id);
}
...
```

Remote system stopped responding due to "Unbalanced Capacities"

Example:

In a request-processing method:

```
String key = (String)request.getParameter(PARAM_ITEM_SKU);
Availability avl = globalObjectCache.get(key);
```

In GlobalObjectCache.get(String id), a synchronized method:

```
Object obj = items.get(id);
if(obj == null) {
  obj = remoteSystem.lookup(id);
}
...
```

- Remote system stopped responding due to "Unbalanced Capacities"
- Threads piled up like cars on a foggy freeway.

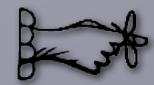

## Remember This

- Scrutinize resource pools. Don't wait forever.
- Use proven constructs.
- Beware the code you cannot see.
- Defend with "Use Timeouts".

## Attacks of Self-Denial

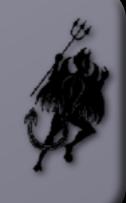

Good marketing can kill your system at any time.

- Ever heard this one?
  - A retailer offered a great promotion to a "select group of customers".
  - Approximately a bazillion times the expected customers show up for the offer.
  - The retailer gets crushed, disappointing the avaricious and legitimate.
- It's a self-induced Slashdot effect.

## Attacks of Self-Denial

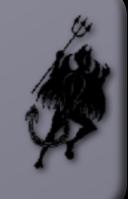

Good marketing can kill your system at any time.

- Ever heard this one?
  - A retailer offered a great promotion to a "select group of customers".
  - Approximately a bazillion times the expected customers show up for the offer.
  - The retailer gets crushed, disappointing the avaricious and legitimate.
- It's a self-induced Slashdot effect.

Victoria's Secret:
Online Fashion Show

BestBuy: XBox 360 Preorder

Amazon: XBox 360 Discount

Anything on FatWallet.com

## Defending the Ramparts

- Avoid deep links
- Set up static landing pages
- Only allow the user's second click to reach application servers
- Allow throttling of incoming users
- Set up lightweight versions of dynamic pages.
- Use your CDN to divert users
- Use shared-nothing architecture

One email I saw went out with a deep link that bypassed Akamai. Worse, it encoded a specific server and included a session ID.

Another time, an email went out with a promo code. It could be used an unlimited number of times.

Once a vulnerability is found, it will be flooded within seconds.

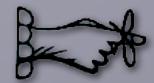

- Keep lines of communication open
  - Support the marketers. If you don't, they'll invent their way around you, and might jeopardize the systems.
- Protect shared resources
- Expect instantaneous distribution of exploits

## Scaling Effects

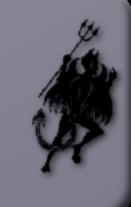

Understand which end of the lever you are sitting on.

- Ratios in dev and QA tend to be 1:1
  - Web server to app server
  - Front end to back end
- They differ wildly in production, so designs and architectures may not be appropriate

#### Development

Dev Server

App 1

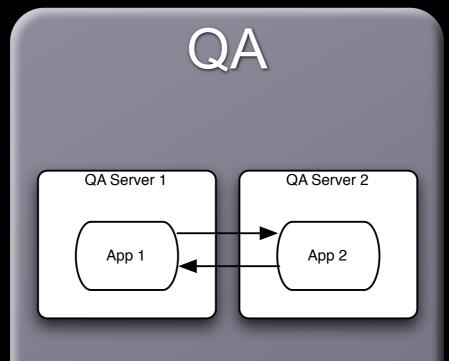

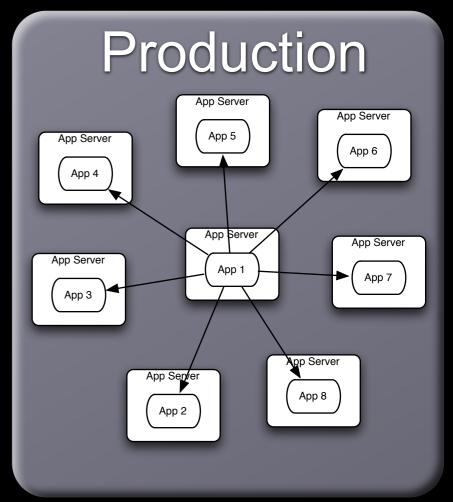

#### Development

Dev Server

App 1

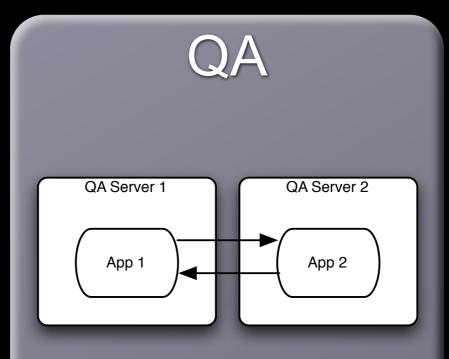

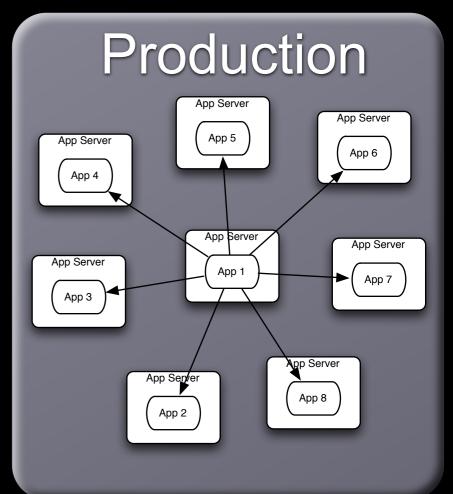

1 server 1 local call No TCP connections

#### Development

Dev Server

App 1

#### QA

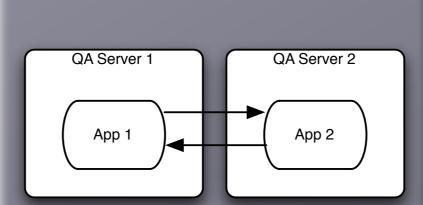

#### Production

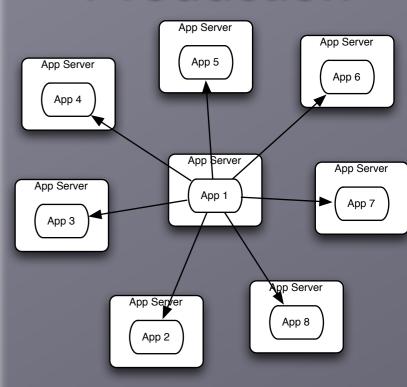

1 server 1 local call No TCP connections 2 servers
1 local call
1 TCP connection

#### Development

Dev Server

App 1

#### QA

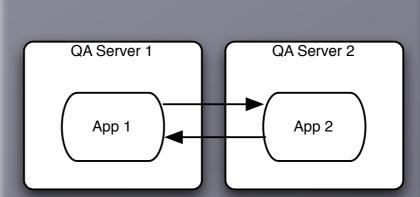

#### Production

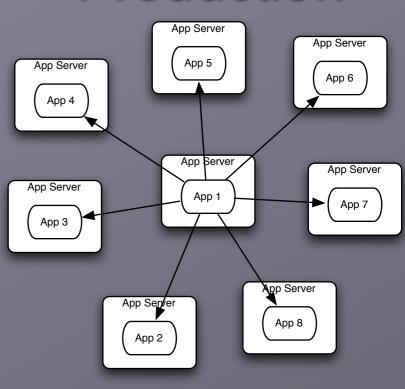

1 server 1 local call No TCP connections 2 servers
1 local call
1 TCP connection

8 servers
1 local call
7 TCP connection

## Example: Shared Resources

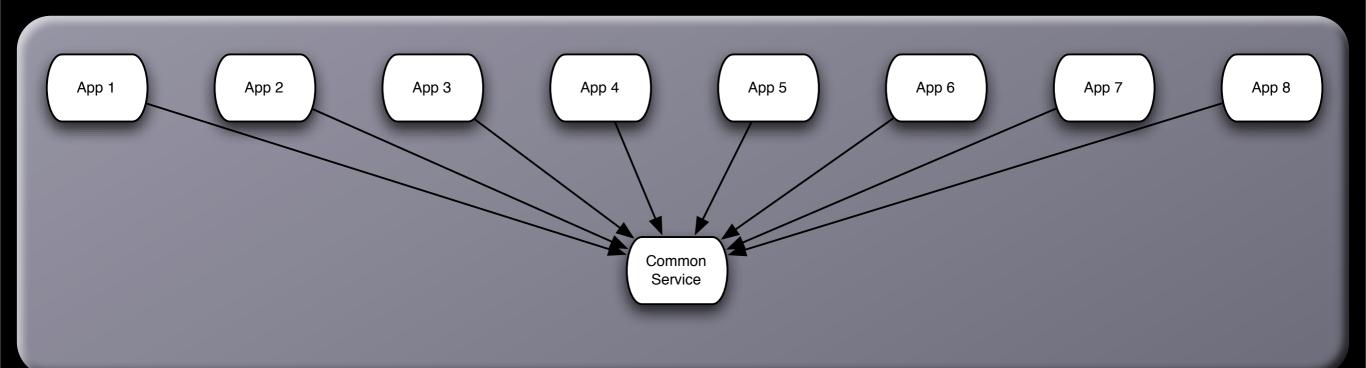

Shared resources commonly appear as lock managers, load managers, query distributors, cluster managers, and message gateways. They're all vulnerable to scaling effects.

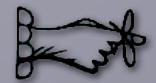

- Examine production versus QA environments to spot scaling effects.
- Watch out for point-to-point communications. It rarely belongs in production.
- Watch out for shared resources.

# Unbalanced Capacities

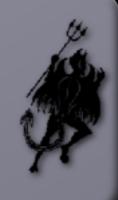

Traffic floods sometimes start inside the data center walls.

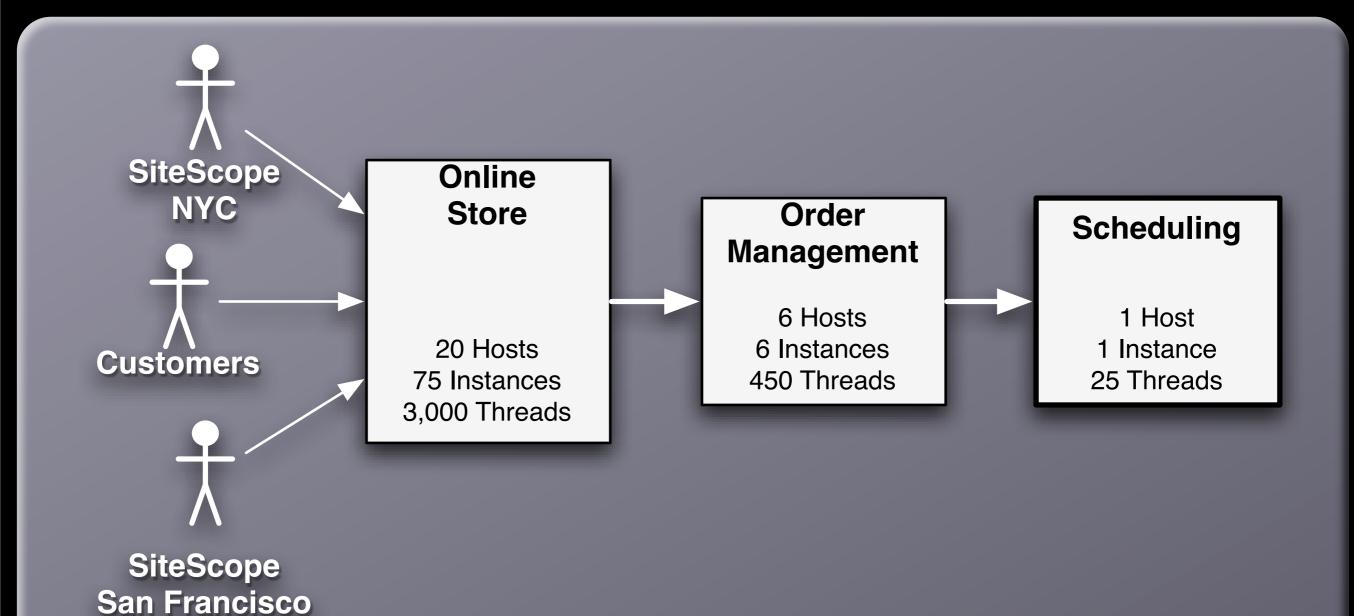

## Unbalanced Capacities

- Unbalanced capacities is a type of scaling effect that occurs between systems in an enterprise.
- It happens because
  - All dev systems are one server
  - Almost all QA environments are two servers
  - Production environments may be 10:1 or 100:1
- May be induced by changes in traffic or behavior patterns

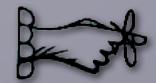

- Examine server and thread counts
- Watch out for changes in traffic patterns
- Stress both sides of the interface in QA
- Simulate back end failures during testing

## **SLA Inversion**

Surviving by luck alone.

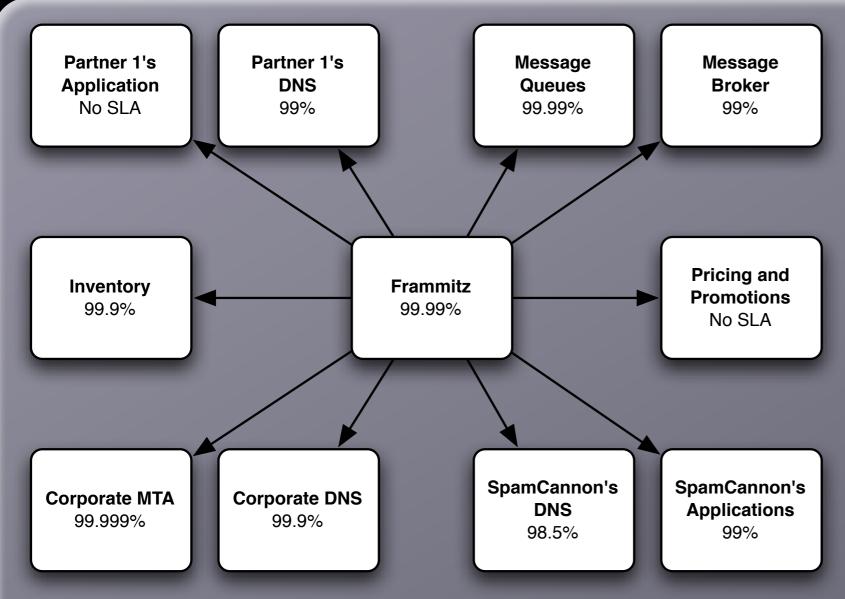

What SLA can Frammitz really guarantee?

Absent other protections, the best SLA you can offer is the *worst* SLA provided by your dependencies.

The dreaded SPOF is a special case of SLA Inversion.

Do your web servers have to ask DNS to find the application server's IP address?

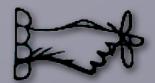

- Don't make empty promises. Be sure you can deliver the SLA you commit to.
- Examine every dependency. Verify that they can deliver on their promises.
- Decouple your SLAs from your dependencies'.
- Measure availability by feature, not by server.
- Be wary of "enterprise" services such as DNS, SMTP, and LDAP.

## Unbounded Result Sets

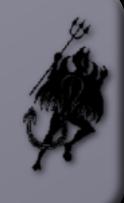

Limited resources, unlimited data volume

- Development and testing is done with small data sets
- Test databases get reloaded frequently
- Queries that perform acceptably in development and test bonk badly with production data volume.
  - Bad access patterns can make them very slow
  - Too many results can use up all your server's RAM or take too long to process
  - You never know when somebody else will mess with your data

# Unbounded Result Sets: Databases

- SQL queries have no inherent limits
- ORM tools are bad about this
- It starts as a degenerating performance problem, but can tip the system over.
- For example:
  - Application server using database table to pass message between servers.
  - Normal volume 10 − 20 events at a time.
  - Time-based trigger on every user generated 10,000,000+ events at midnight.
  - Each server trying to receive all events at startup.
  - Out of memory errors at startup.

## Unbounded Result Sets: SOA

- Often found in chatty remote protocols, together with the N+1 query problem
- Causes problems on the client and the server
  - On server: constructing results, marshalling XML
  - On client: parsing XML, iterating over results.
- This is a breakdown in handshaking. The client knows how much it can handle, not the server.

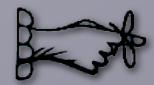

- Test with realistic data volumes
  - Scrubbed production data is the best.
  - Generated data also works.
- Don't rely on the data producers. Their behavior can change overnight.
- Put limits in your application-level protocols:
  - •WS, RMI, DCOM, XML-RPC, etc.

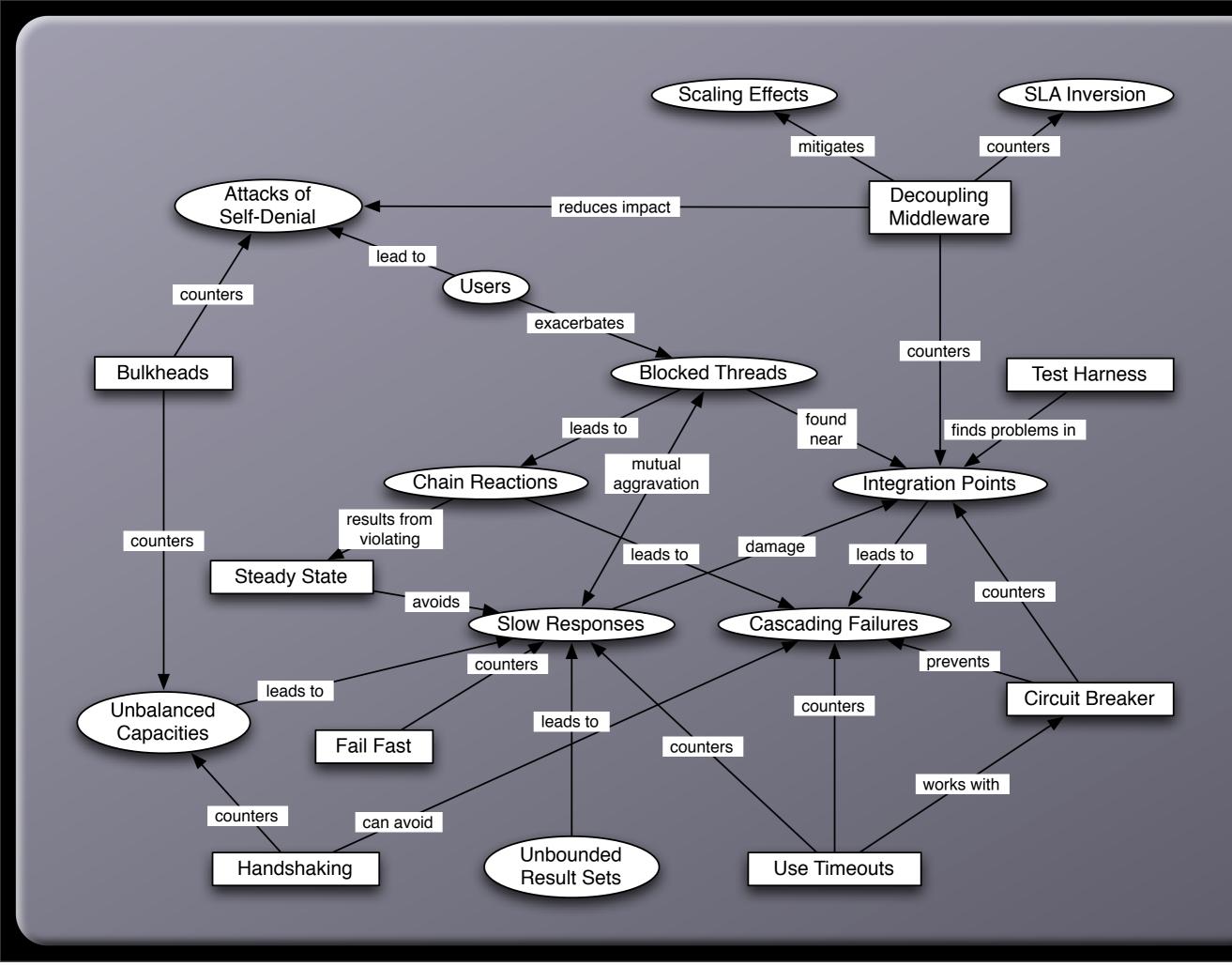

## Questions?

Please remember to fill out a session feedback form.

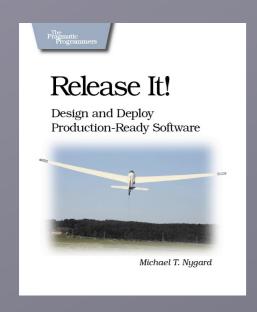

Michael Nygard mtnygard@gmail.com www.michaelnygard.com

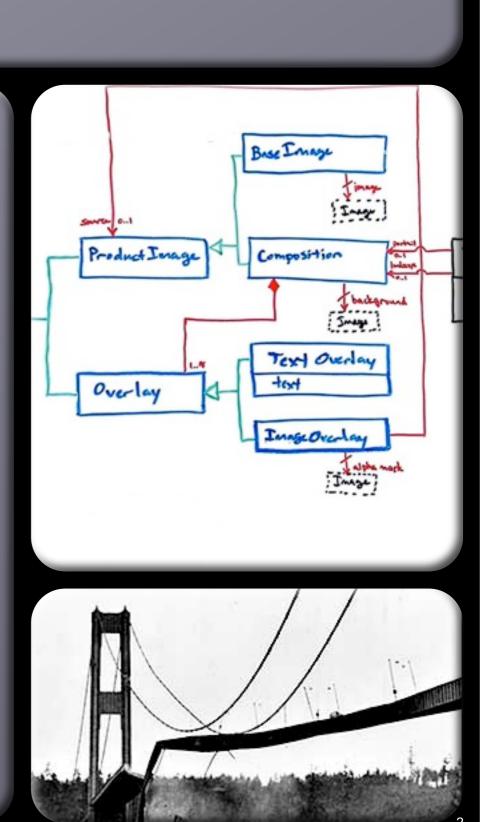